# **simple-salesforce Documentation** *Release 0.72.1*

**Nick Catalano, community contributors**

**Sep 06, 2023**

# Contents

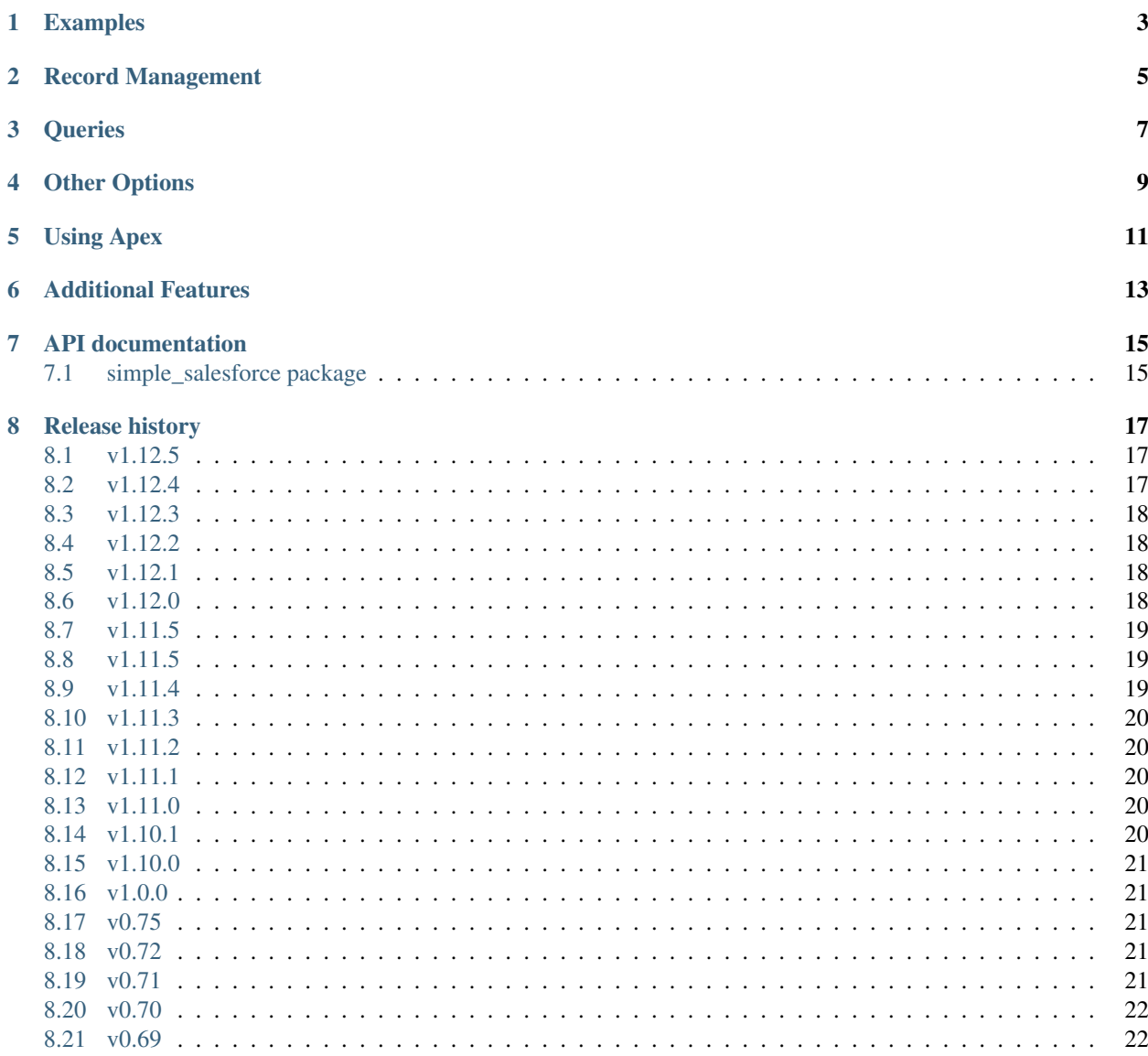

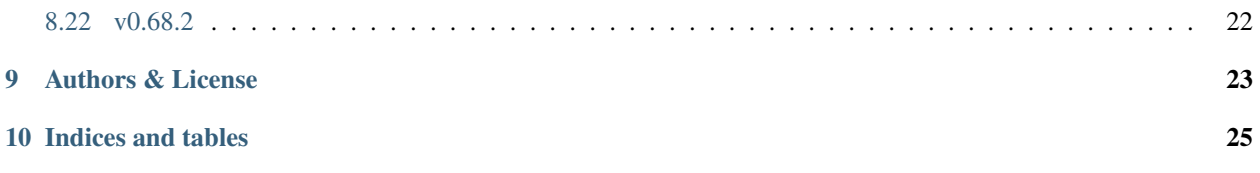

Simple Salesforce is a basic Salesforce.com REST API client built for Python 3.5, 3.6, 3.7 and 3.8. The goal is to provide a very low-level interface to the REST Resource and APEX API, returning a dictionary of the API JSON response.

You can find out more regarding the format of the results in the [Official Salesforce.com REST API Documentation](http://www.salesforce.com/us/developer/docs/api_rest/index.htm)

Contents:

# Examples

<span id="page-6-0"></span>There are two ways to gain access to Salesforce

The first is to simply pass the domain of your Salesforce instance and an access token straight to Salesforce()

For example:

```
from simple_salesforce import Salesforce
sf = Salesforce(instance='na1.salesforce.com', session_id='')
```
If you have the full URL of your instance (perhaps including the schema, as is included in the OAuth2 request process), you can pass that in instead using instance\_url:

```
from simple_salesforce import Salesforce
sf = Salesforce(instance_url='https://na1.salesforce.com', session_id='')
```
There are also two means of authentication, one that uses username, password and security token and the other that uses IP filtering, username, password and organizationId

To login using the security token method, simply include the Salesforce method and pass in your Salesforce username, password and token (this is usually provided when you change your password):

```
from simple_salesforce import Salesforce
sf = Salesforce(username='myemail@example.com', password='password', security_token=
˓→'token')
```
To login using IP-whitelist Organization ID method, simply use your Salesforce username, password and organizationId:

```
from simple_salesforce import Salesforce
sf = Salesforce(password='password', username='myemail@example.com', organizationId=
˓→'OrgId')
```
If you'd like to enter a sandbox, simply add domain='test' to your Salesforce() call.

For example:

```
from simple_salesforce import Salesforce
sf = Salesforce(username='myemail@example.com.sandbox', password='password', security_
˓→token='token', domain='test')
```
Note that specifying if you want to use a domain is only necessary if you are using the built-in username/password/security token authentication and is used exclusively during the authentication step.

If you'd like to keep track where your API calls are coming from, simply add client\_id='My App' to your Salesforce() call.

```
from simple_salesforce import Salesforce
sf = Salesforce(username='myemail@example.com.sandbox', password='password', security_
˓→token='token', client_id='My App', domain='test')
```
If you view the API calls in your Salesforce instance by Client Id it will be prefixed with RestForce/, for example RestForce/My App.

When instantiating a *Salesforce* object, it's also possible to include an instance of *requests.Session*. This is to allow for specialized session handling not otherwise exposed by simple\_salesforce.

For example:

```
from simple_salesforce import Salesforce
import requests
session = requests.Session()
# manipulate the session instance (optional)
sf = Salesforce(
  username='user@example.com', password='password', organizationId='OrgId',
   session=session)
```
## Record Management

<span id="page-8-0"></span>To create a new 'Contact' in Salesforce:

sf.Contact.create({'LastName':'Smith','Email':'example@example.com'})

This will return a dictionary such as {u'errors': [], u'id': u'003e0000003GuNXAA0', u'success': True}

To get a dictionary with all the information regarding that record, use:

contact = sf.Contact.get('003e0000003GuNXAA0')

To get a dictionary with all the information regarding that record, using a custom field that was defined as External ID:

contact = sf.Contact.get\_by\_custom\_id('My\_Custom\_ID\_\_c', '22')

To change that contact's last name from 'Smith' to 'Jones' and add a first name of 'John' use:

sf.Contact.update('003e0000003GuNXAA0',{'LastName': 'Jones', 'FirstName': 'John'})

To delete the contact:

sf.Contact.delete('003e0000003GuNXAA0')

To retrieve a list of deleted records between 2013-10-20 to 2013-10-29 (datetimes are required to be in UTC):

```
import pytz
import datetime
end = datetime.datetime.now(pytz.UTC) # we need to use UTC as salesforce API_{11}˓→requires this!
sf.Contact.deleted(end - datetime.timedelta(days=10), end)
```
To retrieve a list of updated records between  $2014-03-20$  to  $2014-03-22$  (datetimes are required to be in UTC):

**import pytz import datetime** end = datetime.datetime.now(pytz.UTC) # we need to use UTC as salesforce API requires,  $ightharpoonup$ sf.Contact.updated(end - datetime.timedelta(days=10), end)

Note that Update, Delete and Upsert actions return the associated [Salesforce HTTP Status Code](http://www.salesforce.com/us/developer/docs/api_rest/Content/errorcodes.htm)

Use the same format to create any record, including 'Account', 'Opportunity', and 'Lead'. Make sure to have all the required fields for any entry. The [Salesforce API](https://www.salesforce.com/developer/docs/api/) has all objects found under 'Reference -> Standard Objects' and the required fields can be found there.

**Queries** 

<span id="page-10-0"></span>It's also possible to write select queries in Salesforce Object Query Language (SOQL) and search queries in Salesforce Object Search Language (SOSL).

SOQL queries are done via:

sf.query("SELECT Id, Email FROM Contact WHERE LastName = 'Jones'")

If, due to an especially large result, Salesforce adds a nextRecordsUrl to your query result, such as "nextRecordsUrl" : "/services/data/v26.0/query/01gD0000002HU6KIAW-2000", you can pull the additional results with either the ID or the full URL (if using the full URL, you must pass 'True' as your second argument)

```
sf.query_more("01gD0000002HU6KIAW-2000")
sf.query_more("/services/data/v26.0/query/01gD0000002HU6KIAW-2000", True)
```
As a convenience, to retrieve all of the results in a single local method call use

sf.query\_all("SELECT Id, Email FROM Contact WHERE LastName = 'Jones'")

While query\_all materializes the whole result into a Python list, query\_all\_iter returns an iterator, which allows you to lazily process each element separately

```
data = sf.query_all_iter("SELECT Id, Email FROM Contact WHERE LastName = 'Jones'")
for row in data:
 process(row)
```
Values used in SOQL queries can be quoted and escaped using format\_soql:

```
sf.query(format_soql("SELECT Id, Email FROM Contact WHERE LastName = {}", "Jones"))
sf.query(format_sog1("SELECT Id, Email FROM Contact WHERE LastName = {last_name},"˓→last_name="Jones"))
sf.query(format_soql("SELECT Id, Email FROM Contact WHERE LastName IN {names}",
˓→names=["Smith", "Jones"]))
```
To skip quoting and escaping for one value while still using the format string, use  $:$  literal:

```
sf.query(format_soql("SELECT Id, Email FROM Contact WHERE Income > {:literal}",
\leftrightarrow"USD100"))
```
To escape a substring used in a LIKE expression while being able to use  $%$  around it, use : like:

```
sf.query(format_soql("SELECT Id, Email FROM Contact WHERE Name LIKE '{:like}%'",
˓→"Jones"))
```
SOSL queries are done via:

```
sf.search("FIND {Jones}")
```
There is also 'Quick Search', which inserts your query inside the {} in the SOSL syntax. Be careful, there is no escaping!

sf.quick\_search("Jones")

Search and Quick Search return None if there are no records, otherwise they return a dictionary of search results.

More details about syntax is available on the [Salesforce Query Language Documentation Developer Website](http://www.salesforce.com/us/developer/docs/soql_sosl/index.htm)

Other Options

<span id="page-12-0"></span>To insert or update (upsert) a record using an external ID, use:

```
sf.Contact.upsert('customExtIdField__c/11999',{'LastName': 'Smith','Email':
˓→'smith@example.com'})
```
To format an external ID that could contain non-URL-safe characters, use:

external\_id = format\_external\_id('customExtIdField\_\_c', 'this/that & the other')

To retrieve basic metadata use:

sf.Contact.metadata()

To retrieve a description of the object, use:

```
sf.Contact.describe()
```
To retrieve a description of the record layout of an object by its record layout unique id, use:

sf.Contact.describe\_layout('39wmxcw9r23r492')

To retrieve a list of top level description of instance metadata, user:

```
sf.describe()
for x in sf.describe()["sobjects"]:
  print x["label"]
```
Using Apex

<span id="page-14-0"></span>You can also use this library to call custom Apex methods:

```
payload = {
  "activity": [
   {"user": "12345", "action": "update page", "time": "2014-04-21T13:00:15Z"}
  ]
}
result = sf.apexecute('User/Activity', method='POST', data=payload)
```
This would call the endpoint https://<instance>.salesforce.com/services/apexrest/User/ Activity with data= as the body content encoded with json.dumps

You can read more about Apex on the [Force.com Apex Code Developer's Guide](http://www.salesforce.com/us/developer/docs/apexcode)

## Additional Features

<span id="page-16-0"></span>There are a few helper classes that are used internally and available to you.

Included in them are SalesforceLogin, which takes in a username, password, security token, optional version and optional domain and returns a tuple of (session\_id, sf\_instance) where *session\_id* is the session ID to use for authentication to Salesforce and sf\_instance is the domain of the instance of Salesforce to use for the session.

For example, to use SalesforceLogin for a sandbox account you'd use:

```
from simple_salesforce import SalesforceLogin
session_id, instance = SalesforceLogin(
   username='myemail@example.com.sandbox',
   password='password',
    security_token='token',
    domain='test')
```
Simply leave off the final domain if you do not wish to use a sandbox.

Also exposed is the SFType class, which is used internally by the \_\_getattr\_() method in the Salesforce() class and represents a specific SObject type. SFType requires object\_name (i.e. Contact), session\_id (an authentication ID), sf\_instance (hostname of your Salesforce instance), and an optional sf\_version

To add a Contact using the default version of the API you'd use:

```
from simple_salesforce import SFType
contact = SFType('Contact','sessionid','na1.salesforce.com')
contact.create({'LastName':'Smith','Email':'example@example.com'})
```
To use a proxy server between your client and the SalesForce endpoint, use the proxies argument when creating SalesForce object. The proxy argument is the same as what requests uses, a map of scheme to proxy URL:

```
proxies = {
  "http": "http://10.10.1.10:3128",
  "https": "http://10.10.1.10:1080",
}
SalesForce(instance='na1.salesforce.com', session_id='', proxies=proxies)
```
All results are returned as JSON converted OrderedDict to preserve order of keys from REST responses.

# API documentation

# <span id="page-18-1"></span><span id="page-18-0"></span>**7.1 simple\_salesforce package**

#### **7.1.1 Subpackages**

**simple\_salesforce.tests package**

**Submodules**

**simple\_salesforce.tests.test\_api module**

**simple\_salesforce.tests.test\_bulk module**

**simple\_salesforce.tests.test\_bulk2 module**

**simple\_salesforce.tests.test\_format module**

**simple\_salesforce.tests.test\_login module**

**simple\_salesforce.tests.test\_util module**

**Module contents**

## **7.1.2 Submodules**

**simple\_salesforce.api module simple\_salesforce.bulk module** **simple\_salesforce.bulk2 module simple\_salesforce.exceptions module simple\_salesforce.format module simple\_salesforce.login module simple\_salesforce.messages module simple\_salesforce.metadata module simple\_salesforce.util module**

## **7.1.3 Module contents**

# Release history

## <span id="page-20-1"></span><span id="page-20-0"></span>**8.1 v1.12.5**

#### **8.1.1 Features**

- [#648] Add support for bulk2.0
- [#662] Add OAuth 2.0 client credentials login

# <span id="page-20-2"></span>**8.2 v1.12.4**

## **8.2.1 Bug Fixes**

• [#612] Fix unescaped username for JWT claim

### **8.2.2 Other**

- [#636] Fix README typos
- [#634] Added object\_pairs\_hook to SFType
- [#618] Fixed indentation in setup.py
- [#614] Updated README with tutorial video
- [#607] Fixed misspellings

## <span id="page-21-0"></span>**8.3 v1.12.3**

### **8.3.1 Bug Fixes**

- [#594] Fix infinite refresh session issue
- [#603] Fix upsert metadata
- [#604] Fix escaped username and password in connected app

## **8.3.2 Other**

- [#585] Additional documentation (README) on using package with Process Approvals rest API
- [#597] Use f-strings
- [#599] Use replace os.path with pathlib

# <span id="page-21-1"></span>**8.4 v1.12.2**

#### **8.4.1 Features**

- Add support for OAuth connected app & update default\_client\_id\_prefix to 'simple\_salesforce'
- [#565] Add wait arguement for bulk

## **8.4.2 Other**

• [#563] Remove leftover reference to Python 3.5 support

## <span id="page-21-2"></span>**8.5 v1.12.1**

Fix pylint errors and build errors on Travis-CI

## **8.5.1 Bugs**

• Issue #557 - SFType arguments were re-arranged from v1.11.5 causing failure for some users explicitly calling SFType and using default arguement position

## <span id="page-21-3"></span>**8.6 v1.12.0**

Drop support for Python 3.5

#### **8.6.1 Features**

- [#507] Added automatic session refresh
- [#546] Added dynamic sized batches to respect bulk api limits
- [#548] Added optional dict flag for results returned in queries
- [#550] Added support for OAuth2 endpoints

# <span id="page-22-0"></span>**8.7 v1.11.5**

Hotfix missing wsdl file

### **8.7.1 Bugs**

• Issue #533 Fix missing metadata.wsdl file

## <span id="page-22-1"></span>**8.8 v1.11.5**

Changes as of 2022-01-05

#### **8.8.1 Bugs**

• [#518] Fix hanging batch results in bulk api

#### **8.8.2 Features**

- [#475] Added support for all metadata api operations
- [#485] Added base64 function to support upload, update, and get

#### **8.8.3 Other**

- [#495] Add parse\_float to allow parsing of floats to decimal.Decimal
- [#512] Updated README information for JWT Token

## <span id="page-22-2"></span>**8.9 v1.11.4**

Changes as of 2021-09-09

Other - [#494] Raise exception when bulk query returns a failure status - [#503] Fix lint warnings - [#497] Support non-standard https port number

# <span id="page-23-0"></span>**8.10 v1.11.3**

## **8.10.1 Bugs**

• [431] Fix timezone handling

## <span id="page-23-1"></span>**8.11 v1.11.2**

## **8.11.1 Bugs**

• [469] Fix bulk call results returning nested list

## <span id="page-23-2"></span>**8.12 v1.11.1**

### **8.12.1 Features**

- [445] Added wrapper for Tooling API
- [451] Support JWT without file for private key

## **8.12.2 Bugs**

- [454] Fixed typo in metadata file
- [443] Fix to prevent silent failure by preventing NaN in payload

## <span id="page-23-3"></span>**8.13 v1.11.0**

• [375] Added file based metadata deployment

# <span id="page-23-4"></span>**8.14 v1.10.1**

## **8.14.1 Other**

- [405] Update readme to remove syntax error in bulk
- [394] Add format\_soql and format\_external\_id functions
- [393] Updated readme for JWT authentication
- Update readme to remove python 3.3/3.4

# <span id="page-24-0"></span>**8.15 v1.10.0**

### **8.15.1 Features**

- [316] Added support for bulk multi-batch processing records
- [349] Added support for bulk concurrency mode

## <span id="page-24-1"></span>**8.16 v1.0.0**

### **8.16.1 Other**

- [362] Increased default Salesforce API Version to 42.0
- [360] Remove depreciated interfaces
- [358] Removed support for Python 2.6, 2.7, 3.3, and 3.4
- [359] Make the minimum version of requests v 2.22.0, allowing us to remove requests[security]
- Changed "Beta" classifier to "Production/Stable"

# <span id="page-24-2"></span>**8.17 v0.75**

### **8.17.1 Features**

- [305] Support for JWT Bearer Token workflow
- [354] Ability to load large results lazily (query\_all\_iter)

## <span id="page-24-3"></span>**8.18 v0.72**

## **8.18.1 Bugs**

• [134] query\_all changed to be non-recursive due to recursion limit being hit for large result sets.

## <span id="page-24-4"></span>**8.19 v0.71**

#### **8.19.1 Features**

• [131] Added the ability to pass custom headers through to requests

# <span id="page-25-0"></span>**8.20 v0.70**

#### **8.20.1 Features**

• [98] Requests session objects are now shared between SFType instances and the parent Salesforce object

## <span id="page-25-1"></span>**8.21 v0.69**

## **8.21.1 Features**

• [103] Require requests[secure] to allow for system openssl, which will allow for TLSv1.2 in Python < 2.7.9 assuming system openssl is newer than Python's.

## **8.21.2 Other**

• Replaced httpretty with responses for unit tests due to SSL-related errors in httpretty.

## <span id="page-25-2"></span>**8.22 v0.68.2**

## **8.22.1 Other**

- [85] Added tox support, updated travis-ci config
- Added CHANGES file
- [97] \_call\_salesforce is now used consistently across API

# Authors & License

<span id="page-26-0"></span>This package is released under an open source Apache 2.0 license. Simple-Salesforce was originally written by [Nick](https://github.com/nickcatal) [Catalano](https://github.com/nickcatal) but most newer features and bugfixes come from [community contributors.](https://github.com/simple-salesforce/simple-salesforce/graphs/contributors) Pull requests submitted to the [GitHub Repo](https://github.com/simple-salesforce/simple-salesforce) are highly encouraged!

Authentication mechanisms were adapted from Dave Wingate's [RestForce](http://pypi.python.org/pypi/RestForce/) and licensed under a MIT license

The latest build status can be found at [Travis CI](https://travis-ci.org/simple-salesforce/simple-salesforce)

Indices and tables

- <span id="page-28-0"></span>• genindex
- modindex
- search